- **PC-Anwender**
- CAD-Fachkräfte
- Programmierer
- Webdesigner
- Administratoren
- DTP-Fachkräfte
- Sicherheitsbeauftragte
- · Datenbankentwickler

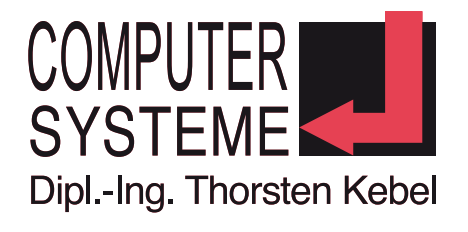

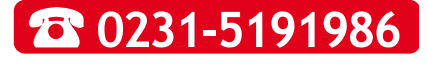

## **Adobe PageMaker: Aufbaukurs (Kurs-ID: PAA)**

### **Seminarziel**

Das Pagemaker Seminar richtet sich an Teilnehmer, die bereits über Grundkenntnisse verfügen, und die PageMaker effektiver und über das Grundwissen hinaus nutzen möchten. Der Schwerpunkt bei diesem Pagemaker Kurs liegt dabei auf dem Einsatz des Programms in den Bereichen Broschüren- und Bucherstellung, Farbmanagement und spezielle Druckaufbereitungen.

### **Unsere drei bundesweit angebotenen Unterrichtsformen:**

- A) [Offener Kurs gemäß festem Terminplan](http://www.kebel.de/kurs-uebersicht/dtp-adobe-anwendungen/adobe-pagemaker-aufbaukurs/#offener_Kurs)
- B) [Einzel-Coaching oder Einzel-Training](http://www.kebel.de/kurs-uebersicht/dtp-adobe-anwendungen/adobe-pagemaker-aufbaukurs/#Einzelcoaching)
- C) [Firmen-Seminare und Inhouse-Schulungen](http://www.kebel.de/kurs-uebersicht/dtp-adobe-anwendungen/adobe-pagemaker-aufbaukurs/#Firmenschulung)

# **A) Offener Kurs**

#### **Kursvoraussetzungen**

Grundkenntnisse des Programms sind erforderlich.

### **Kursinhalt**

- Vertiefung des Grundwissens, Fragen aus der Praxis der Teilnehmer aufarbeiten
- Bucherstellung und dazugehörige Funktionen (Index, Inhaltsverzeichnis)
- Vorbereiten von Dokumenten für den Druck
- Zwei-Farb-Druck mit Sonderfarben und Duplex EPS. aus Photoshop
- Überdrucken, Aussparenfunktion
- Einfügen und Bearbeiten von Hyperlinks
- Exportieren einer Satzdatei in das .PDF Format
- Aufbereiten von Text und Grafiken für den HTML-Export
- Erstellung von PDF-Webseiten
- Erstellen von Lesezeichen für den PDF-Export
- Erstellen von Links zu einer URL
- Datenaustausch mit anderen Programmen
- Tipps und Tricks

#### **eingesetzte Kurssoftware**

PageMaker,

#### **Inklusivleistungen bei Ihrer Seminarbuchung**

- Kalt- und Warmgetränke
- Pausensnacks
- warmes Mittagessen
- Teilnahmezertifikat
- Seminarunterlage bzw. Seminar-Handout

# **Förderungen Ihrer IT-Weiterbildung**

Fördern Sie Ihre IT-Weiterbildung mit dem **[500 € Bildungsscheck NRW](http://www.kebel.de/seminarezielgruppen/bildungsscheck-nrw/)** oder mit der **[500 € Bildungsprämie](http://www.kebel.de/seminarezielgruppen/bildungspraemie/)** (max. 50% der Seminargebühren). Wir beraten Sie gerne ausführlich über diesen Förderungsmöglichkeiten.

> [Sparkasse Dortmund](http://www.kebel.de/) [BLZ: 440 501 99](http://www.kebel.de/)

Seite 1

- **PC-Anwender**
- CAD-Fachkräfte
- Programmierer
- Webdesigner
- Administratoren
- DTP-Fachkräfte
- Sicherheitsbeauftragte
- · Datenbankentwickler

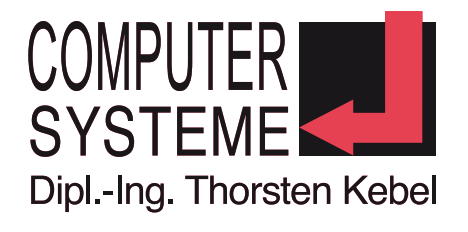

# **8** 0231-5191986

## **Unsere Seminar-Durchführungsgarantie**

Damit Sie die Gewissheit haben, dass der offene Kurs stattfindet, obwohl nur Ihre Anmeldung vorliegt, wird der IT-Kurs individualisiert, d.h. es wird ein Einzeltraining mit verkürzter Seminardauer und telefonischer Vorab-Beratung bei gleichem oder ähnlichem Seminarpreis definiert. Ausnahmen sind u.a. ITIL®- und IT-Recht-Kurse. Bitte erfragen Sie die Durchführungsgarantie für das jeweilige Seminar.

### **Seminarpreis**

840,00 € zzgl. MwSt. (999,60 € incl. 19% MwSt.)

#### **Seminarzeit**

9-16 Uhr

#### **Anmeldung zu: Adobe PageMaker Aufbaukurs (Kurs-ID: PAA)**

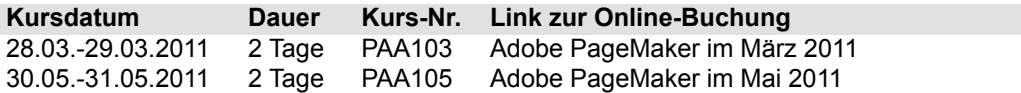

### **Unsere Seminarorte**

Berlin; Bremen; Dortmund; Dresden; Düsseldorf; Erfurt; Essen; Frankfurt; Hamburg; Hannover; Koblenz; Köln; Leipzig; München; Münster; Nürnberg; Paderborn; Potsdam; Regensburg; Siegen; Stuttgart;

# **B) Einzelcoaching oder Einzel-Training**

Das **Einzeltraining** bzw. **IT Coaching** stellt die effektivste Unterrichtsform dar. Mit minimalem Zeitaufwand wird ein optimaler Lernerfolg auf die Anforderungen Ihres Arbeitsplatzes erzielt.

Die **Schulungsinhalte**, der **Ort** und die **Termine** erfolgen **individuell** nach Absprache mit dem jeweiligen Trainer. Unser Trainer nimmt sich bei Bedarf zusätzlich die Zeit, Ihr Projekt vor Beginn des Coachings zu analysieren und individuell mit Ihnen vorzubereiten. Gerne erstellen wir Ihnen Ihr individuelles Angebot nach einer kostenlosen telefonischen Beratung.

## **C) Firmenseminare und Inhouseschulungen**

Unser IT-Trainer berät Sie vor jedem **Firmenseminar** oder **Inhouseschulung kostenlos** und **individuell** .

In diesem Gespräch werden gemeinsam die Inhalte, das Schulungsziel sowie die Termine, Seminarzeiten und Unterlagen verbindlich definiert. An dieser Schulung nehmen nur Personen des eigenen Unternehmens teil. Die angegebenen **Gesamtpreise** sind Richtpreise (abhängig vom Aufwand, Trainer und Seminardefinition) und gelten nur für die **Schulungszentren in Dortmund, Essen und Münster**. Wir rechnen Ihren **500 € Bildungsscheck NRW** auf den Gesamtpreis Ihres Firmenseminars an.

#### **Richtpreise für Adobe PageMaker Aufbaukurs**

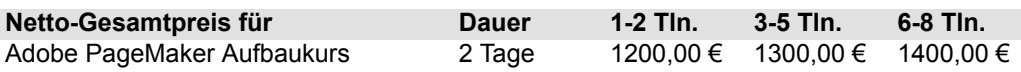

Tln.: Teilnehmer

Für individuelle **Firmenschulungen** bzw. **Inhouseschulungen** an anderen [Standorten](http://www.kebel.de/standorte/) erstellen wir Ihnen gerne Ihr **individuelles Angebot**. Auf Wunsch werden für **Inhouseseminare** ein **Beamer** und vorkonfigurierte **Laptops** gegen Aufpreis zur Verfügung gestellt. Catering, Seminarunterlagen, Spesen, Fahrtkosten und Übernachtungen sind nicht im Richtpreis enthalten und werden in Ihrem individuellen Angebot berücksichtigt. Alle Preise zzgl. MwSt.

Seite 2

[Computer-Systeme](http://www.kebel.de/) [Dipl. Ing. Thorsten Kebel](http://www.kebel.de/) [Bundesweite IT-Seminare und](http://www.kebel.de/raumvermietung/) [Raumvermietungen](http://www.kebel.de/raumvermietung/) [Alter Hellweg 60 • 44379 Dortmund](http://www.kebel.de/kurs-uebersicht/) [Tel.: 0231-5191986](http://www.kebel.de/) [Fax: 0231-5191988](http://www.kebel.de/) [E-Mail: training@kebel.de](http://www.kebel.de/) [Sparkasse Dortmund](http://www.kebel.de/) [BLZ: 440 501 99](http://www.kebel.de/) [Kto.-Nr. 171 00 57 28](http://www.kebel.de/) [IBAN: DE524405019901710057428](http://www.kebel.de/) [BIC: DORTDE33](http://www.kebel.de/) [U-ST.-ID: DE175560970](http://www.kebel.de/) letzte Aktualisierung: 8.02.2011 14:53

- **PC-Anwender**
- CAD-Fachkräfte
- Programmierer
- Webdesigner
- Administratoren
- DTP-Fachkräfte
- Sicherheitsbeauftragte
- · Datenbankentwickler

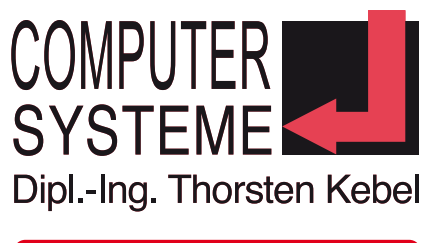

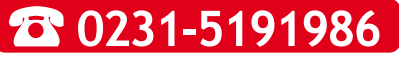

Alle genannten Marken und Produkte sind Warenzeichen oder eingetragene Markenzeichen der entsprechenden Unternehmen. Irrtümer, Fehler und Änderungen auf allen Seiten vorbehalten.

[Computer-Systeme](http://www.kebel.de/) [Dipl. Ing. Thorsten Kebel](http://www.kebel.de/) [Bundesweite IT-Seminare und](http://www.kebel.de/raumvermietung/) [Raumvermietungen](http://www.kebel.de/raumvermietung/) [Alter Hellweg 60 • 44379 Dortmund](http://www.kebel.de/kurs-uebersicht/)

[Tel.: 0231-5191986](http://www.kebel.de/) [Fax: 0231-5191988](http://www.kebel.de/) [E-Mail: training@kebel.de](http://www.kebel.de/) [Sparkasse Dortmund](http://www.kebel.de/) [BLZ: 440 501 99](http://www.kebel.de/) [Kto.-Nr. 171 00 57 28](http://www.kebel.de/) [IBAN: DE524405019901710057428](http://www.kebel.de/) [BIC: DORTDE33](http://www.kebel.de/) [U-ST.-ID: DE175560970](http://www.kebel.de/)

- **PC-Anwender**
- CAD-Fachkräfte
- Programmierer
- Webdesigner
- Administratoren
- DTP-Fachkräfte
- Sicherheitsbeauftragte
- · Datenbankentwickler

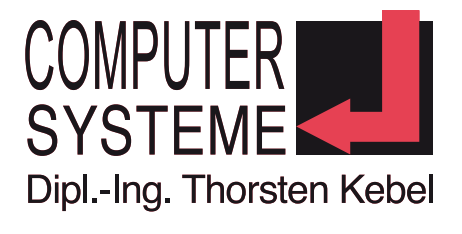

# **8 0231-5191986**

# **Kurzprofil Computer-Systeme Dipl.-Ing. Thorsten Kebel**

Seit 1995 schulen und coachen wir u.a. [MS-Office-Anwender,](http://www.kebel.de/kurs-uebersicht/microsoft-office-20072010/) [Administratoren](http://www.kebel.de/kurs-uebersicht/betriebssysteme-networking/), Programmierer, [Webdesigner](http://www.kebel.de/kurs-uebersicht/web-programmierung-design/) , Datenbankentwickler, [CAD-Fachkräfte,](http://www.kebel.de/kurs-uebersicht/cad-weitere-grafik-multimedia/) [DTP-Fachkräfte](http://www.kebel.de/kurs-uebersicht/dtp-adobe-anwendungen/) und Datenschutzbeauftragte.

#### **Wir sind Microsoft Certified Partner**

Nur IT-Unternehmen, die den hohen Qualitätsanforderungen von Microsoft genügen, werden als Microsoft Certified Partner autorisiert. Durch die jährliche Kontrolle müssen wir regelmäßig Referenzen über unsere durchgeführten Beratungs- und Schulungsprojekte nachweisen.

#### **Wir sind Datev-Bildungspartner**

Unsere Datev-Seminare werden durch erfahrene und zertifizierte Trainer geleitet und garantieren somit eine sehr hohe Schulungsqualität.

#### **Unsere Trainerprofile**

Unsere IT- oder EDV-Trainer sind überwiegend ausgebildete Pädagogen, Ingenieure, Grafiker oder Informatiker und verfügen über eine **mehrjährige Berufspraxis in der Erwachsenenbildung**. Viele unserer Trainer sind z.B. von den Herstellern Microsoft, SAP, Lexware, TYPO3, Adobe, LPI, Datev oder Autodesk zertifiziert. Alle Trainer aus den unterschiedlichsten Fachgebieten stehen Ihnen gerne für **kostenlose telefonische Beratungen** zur Verfügung, um gemeinsam mit Ihnen

- das individuelle **IT-Firmenseminar**
- die **Inhouse Schulung** (mit unseren Notebooks)
- den **Workshop** oder
- Ihr individuelles **Einzelcoaching**

gemeinsam schriftlich zu definieren.

Weitere Informationen finden Sie vor unter dem Link [>>Wir über uns<<](http://www.kebel.de/kontakt/wir-ueber-uns/)

## **Bundesweite Seminar- oder Schulungsraumvermietung**

Nutzen Sie unsere komplett und modern ausgestatteten Seminar- und PC-Schulungsräume für Ihre Veranstaltungen, Präsentationen und Schulungen mit individuellem Catering und technischem Service. Unsere Räume sind individuell nutzbar für einige Stunden, Tage oder über mehrere Wochen – ganz nach Ihren Bedürfnissen.

Standardmäßig sind die PCs bzw. Notebooks mit Office, Browser und Acrobat Reader ausgestattet. Ein schneller Internetzugang ist ebenfalls vorhanden.

Ihre eigene Software kann auf Wunsch durch unseren technischen Service auf unseren PC-Systemen installiert werden.

In Zusammenarbeit mit unserem Partnerunternehmen, dem [IT-Systemhaus aptico GmbH in Dortmund](http://www.aptico.de/) können wir Ihnen die [Installation komplexer Schulungsumgebunge](http://netzwerke.aptico.de/de.html)n an den [Standorten Dortmund, Essen und Münster](http://www.kebel.de/raumvermietung/) anbieten: [VPN-Anbindung von Intranetservern](http://netzwerke.aptico.de/de/infrastruktur/filialvernetzung-vpn.html), [professioneller Netzwerk-Support](http://netzwerke.aptico.de/de/client/support.html) während der gesamten Schulungszeit, [hochverfügbare virtualisierte Server](http://netzwerke.aptico.de/de/server/virtualisierung.html) mit einem von Ihnen gelieferten Betriebssystem-Image, [redundante Internetanbindung](http://netzwerke.aptico.de/de/infrastruktur/aussenanbindung-wan.html), [Voice over IP für Callcentera](http://voip.aptico.de/)gent-Schulungen, [professioneller TYPO3-Support](http://typo3.aptico.de/de/typo3-administration.html) .

Klassische Seminarräume ohne PC-Technik können ebenfalls angemietet werden.

Die Seminarräume oder Schulungsräume befinden sich in [Berlin](http://www.kebel.de/raumvermietung/seminarraeume-berlin/), [Bremen,](http://www.kebel.de/raumvermietung/seminarraeume-bremen/) [Dortmund,](http://www.kebel.de/raumvermietung/seminarraeume-dortmund/) [Dresden,](http://www.kebel.de/raumvermietung/seminarraeume-dresden/) [Erfurt](http://www.kebel.de/raumvermietung/seminarraeume-erfurt/), [Essen](http://www.kebel.de/raumvermietung/seminarraeume-essen/) , [Düsseldorf](http://www.kebel.de/raumvermietung/seminarraeume-duesseldorf/), [Frankfurt,](http://www.kebel.de/raumvermietung/seminarraeume-frankfurt/) [Hamburg,](http://www.kebel.de/raumvermietung/seminarraeume-hamburg/) [Hannover](http://www.kebel.de/raumvermietung/seminarraeume-hannover/), [Koblenz,](http://www.kebel.de/raumvermietung/seminarraeume-koblenz/) [Köln](http://www.kebel.de/raumvermietung/seminarraeume-koeln/), [Leipzig,](http://www.kebel.de/raumvermietung/seminarraeume-leipzig/) [München,](http://www.kebel.de/raumvermietung/seminarraeume-muenchen/) [Münster,](http://www.kebel.de/raumvermietung/seminarraeume-muenster/) [Nürnberg](http://www.kebel.de/raumvermietung/seminarraeume-nuernberg/), [Paderborn](http://www.kebel.de/raumvermietung/seminarraeume-paderborn/) , [Potsdam](http://www.kebel.de/raumvermietung/seminarraeume-potsdam/), [Regensburg](http://www.kebel.de/raumvermietung/seminarraeume-regensburg/), [Siegen](http://www.kebel.de/raumvermietung/seminarraeume-siegen/)und [Stuttgart](http://www.kebel.de/raumvermietung/seminarraeume-stuttgart/).

Weitere Informationen finden Sie vor unter dem Link [>>Bundesweite PC- und Seminarraumvermietungen<<](http://www.kebel.de/raumvermietung/)

Seite 4